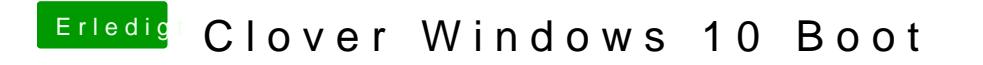

Beitrag von 5T33Z0 vom 14. März 2021, 13:31

[nobb](https://www.hackintosh-forum.de/user/11734-nobby/)y Also mein Clover EFI Ordner sieht so aus:

Wie sieht deiner aus?